The book was found

# **Adobe After Effects CC Visual Effects And Compositing Studio Techniques**

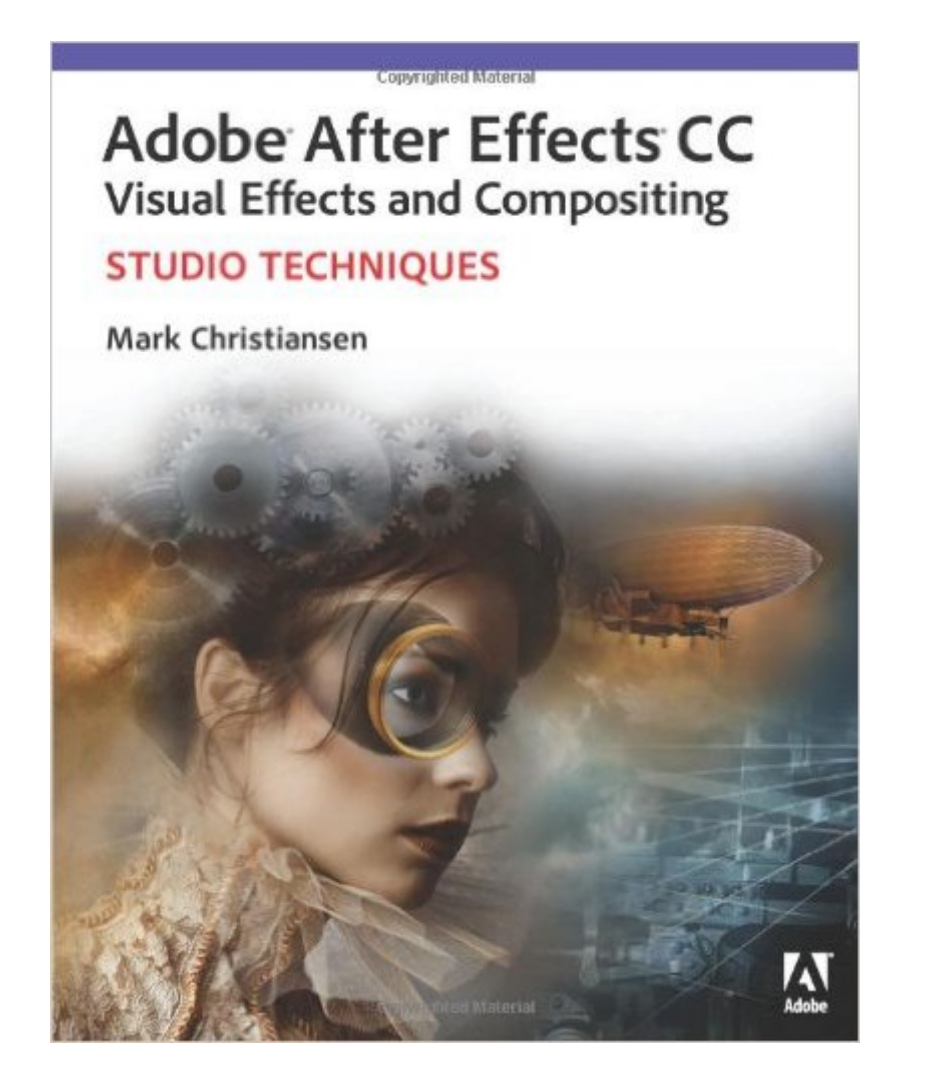

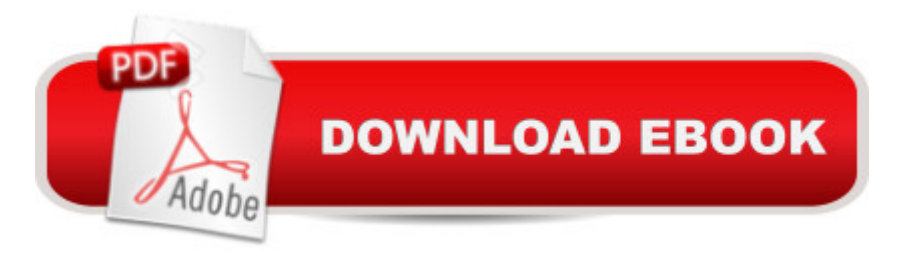

## **Synopsis**

This is the only book to focus exclusively on the creation of visual effects for After Effects, and is a one-stop resource for anyone who wants in-depth explanations that demystify the realm of visual effects and how they were created, thanks to veteran author Mark Christiansen's friendly and accessible style. A thoroughly packed, informative read, this masterful guide focuses on explaining the essential concepts, features, and techniques that are key to creating seamless movie-quality visual effects. Users who are comfortable with After Effects will find a helpful review of the fundamentalså "managing footage, viewing and editing layers, animating type, and moreå "so they can learn how to work smarter and more efficiently. Readers of all levels will learn core techniques for effects compositing including color matching, keying, rotoscoping, motion tracking, emulating the camera, and concluding with using expressions in After Effects. The final section of the book delves into creative explorations, demonstrating professional effects that readers might want to re-create.  $\hat{A}$  Readers will also find comprehensive coverage of all new features, including the new workflow between After Effects CC and CINEMA 4D, coverage on the 3D Camera Tracker, and examples of the Refine Edge tool for high-quality matting results. Â Included with the book are HD media files and After Effects project files used for many of the techniques in the book, as well as demos of plug-ins that you can use to experiment with in your own effects. Â Author Expertise: Mark Christiansen (christiansen.com) is a visual effects supervisor and creative director and has worked on features including Avatar, Pirates of the Caribbean 3, and Beasts of the Southern Wild, and has served as a director, producer, designer, and compositor/animator on commercials, music videos, live events, and television documentary productions. Mark has done work directly for the Adobe After Effects development and marketing teams, is a founder at provideocoalition.com, and has taught courses at fxphd.com and Academy of Art University. He has been a guest host of popular podcasts such as  $\hat{a}$  œThe VFX Show $\hat{a}$  • and has written all editions of this book and coauthored After Effects 5.5 Magic. Mark is also founder of New Scribbler Press.

## **Book Information**

Paperback: 496 pages Publisher: Adobe Press; 1 edition (July 31, 2013) Language: English ISBN-10: 0321934695 ISBN-13: 978-0321934697 Product Dimensions: 7.4 x 0.8 x 9 inches

Shipping Weight: 1.2 pounds (View shipping rates and policies) Average Customer Review: 4.0 out of 5 stars $\hat{A}$   $\hat{A}$  See all reviews $\hat{A}$  (3 customer reviews) Best Sellers Rank: #493,489 in Books (See Top 100 in Books) #16 in Books > Computers & Technology > Digital Audio, Video & Photography > Adobe > Adobe After Effects #739 in Books > Textbooks > Humanities > Visual Arts > Photography #1001 in Books > Computers & Technology > Web Development & Design > Web Design

#### **Customer Reviews**

If you have the previous book in the series, CS6, it is very similar. It goes over a few new techniques such as rotoscoping. It is not a purely step by step book. You will need some know how with After Effects. It really delves into a smattering of different "special effects" and how to incorporate them. It is for people who want to add to the basics of after effects and really get into some cool things you can do. It is not overly simple, but the author is very clear and concise. You may get lost and have to redo a couple things, but it is a logic step for beginners wanting to get better at fundamental effects. Do not start with this book if you are a complete beginner. Try CC classroom in a book first.Now the really bad.....The Kindle edition does not have a download code in the back of the book for the lesson files. I have contacted Peachpit, but they keep saying it is in the back of the book. They are not. I have used plenty of Kindle books with Peachpit download codes and none exist in this book. I did find the previous book's (CS6) download files after searching online for a while, but I believe they may differ a bit from this new one.Until I can get the download files the book is only somewhat helpful. I would normally give it 4 stars, but they gave me an incomplete product. When they do I will revise my review.EDIT-They acknowledged the missing download codes finally and sent them to me. They also stated the Kindle version would be updated.The book is worth-while if you don't have the previous version. I don't think there is enough different to warrant a successive purchase. Just look up the changes online to rotoscoping, etc. If you don't have the previous version or AE is still a bit new to you, then it is worthwhile.

The author of this book certainly knows his stuff. But a word of caution to those who are new to After Effects: this book is NOT for you. The author even says so, right in the intro: "This is NOT a book for beginners...it's not an effective primer on After Effects in particular or digital video in general." So, I am not being critical of the book when I say this. I am merely trying to save you some dollars if you are just starting out in After Effects. You'll find a wealth of insight into how AE works in various production scenarios, and along the way you may pick up some tips that will be helpful, but if you

under your belt, then maybe come back to this one.

Mark packs a lot of great information into this book. I have the CS6 version of this book, and bought this hoping to find new information that applies to the Creative Cloud version of AE. I haven't found anything that indicates what is new since the CS6 version, but I'm sure there are nuggets of info awaiting discovery. The CS6 version included footage and other files that have to be downloaded for anyone who purchases this edition of the book. Consequently, I feel the CS6 book is a better value, and thus I can only give this book 4 out of 5 stars. Regardless, I highly recommend this book as a resource and training guide for anyone who wishes to do compositing and VFX work with the Creative Cloud version of After Effects.

#### Download to continue reading...

Adobe After Effects CC Visual Effects and Compositing Studio Techniques Adobe After Effects CS6 [Visual Effects and Composit](http://ebookslight.com/en-us/read-book/leK6R/adobe-after-effects-cc-visual-effects-and-compositing-studio-techniques.pdf?r=thMepjyzoTo2fObtcO5zs%2FgeOqH6xhpUXsJMSU7j%2FQcgrgq902NYEoYSvESl17SO)ing Studio Techniques Compositing Visual Effects in After Effects: Essential Techniques The Art and Science of Digital Compositing, Second Edition: Techniques for Visual Effects, Animation and Motion Graphics (The Morgan Kaufmann Series in Computer Graphics) Adobe After Effects 7.0 Studio Techniques Creative After Effects 7: Workflow Techniques for Animation, Visual Effects and Motion Graphics After Effects and Cinema 4D Lite: 3D Motion Graphics and Visual Effects Using CINEWARE Creating HTML 5 Websites and Cloud Business Apps Using LightSwitch In Visual Studio 2013-2015: Create standalone web applications and Office 365 / ... using Visual Studio LightSwitch technology Learn Adobe Illustrator CC for Graphic Design and Illustration: Adobe Certified Associate Exam Preparation (Adobe Certified Associate (ACA)) The WEB Collection Revealed Standard Edition: Adobe Dreamweaver CS4, Adobe Flash CS4, and Adobe Fireworks CS4 (Revealed (Delmar Cengage Learning)) Learn Adobe Premiere Pro CC for Video A A Communication: Adobe Certified Associate Exam Preparation (Adobe Certified Associate  $(ACA)$ ) Learn Adobe Photoshop CC for $\tilde{A}$   $\hat{A}$  Visual  $\tilde{A}$   $\hat{A}$  Communication: Adobe Certified Associate Exam Preparation (Adobe Certified Associate (ACA)) Learn Adobe Dreamweaver CC for Web Authoring: Adobe Certified Associate Exam Preparation (Adobe Certified Associate (ACA)) The Video Collection Revealed: Adobe Premiere Pro, After Effects, Soundbooth and Encore CS5 Video Production with Adobe Premiere Pro CS5.5 and After Effects CS5.5: Learn by Video Premiere and After Effects Studio Secrets Adobe After Effects CC Classroom in a Book (2015 release) Adobe After Effects CS4 Classroom in a Book Adobe After Effects CS3 Professional Classroom in a Book Adobe After Effects 6.0 Classroom in a Book